Verlässliche Echtzeitsysteme

Übungen zur Vorlesung

Filter

#### Tobias Klaus, Florian Schmaus, Peter Wägemann

Friedrich-Alexander-Universität Erlangen-Nürnberg Lehrstuhl Informatik 4 (Verteilte Systeme und Betriebssysteme) <https://www4.cs.fau.de>

<span id="page-0-0"></span>25. April 2016

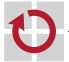

# **Überblick**

## [C-Quiz Teil II](#page-2-0)

- [Festkommaarithmetik](#page-6-0)
- [Softwareentwurf](#page-11-0)
- [Hinweise zur Aufgabe: Filter](#page-24-0)

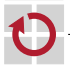

# Annahmen

#### C99

H π

#### x86 bzw. x86-64, d. h.

- vorzeichenbehaftete Integer als Zweierkomplement implementiert
- char hat 8 Bit
- short hat 16 Bit
- int hat 32 Bit  $\blacksquare$
- <span id="page-2-0"></span>long hat 32 Bit auf x86 und 64 Bit auf x86-64  $\blacksquare$

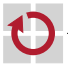

## Frage 4

## Zu was wird  $-1$ L  $>10$  auf x86-64 ausgewertet? Auf x86?

- 1. beides 0
- 2. beides 1
- 3. 0 auf x86-64, 1 auf x86
- 4. 1 auf x86-64, 0 auf x86

## Erklärung

- $\blacksquare$  auf x86-64 ist int kürzer als long
- $\rightsquigarrow$  unsigned int wird zu long  $\rightsquigarrow$  -1L > 1L  $\Rightarrow$  0
	- $\blacksquare$  auf x86 entspricht int dem Datentyp long
- $\rightsquigarrow$  UINT\_MAX > 1U  $\Rightarrow$  1

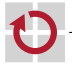

# Frage 5

#### Zu was wird SCHAR\_MAX == CHAR\_MAX ausgewertet?

- 1. 0
- 2. 1
- 3. nicht definiert

#### Erklärung

- C99 schreibt nicht vor ob char vorzeichenbehaftet ist
- auf x86 und x86-64 ist char für gewöhnlich vorzeichenbehaftet

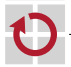

# Frage 6

## Zu was wird UINT\_MAX + 1 ausgewertet?

- 1. 0
- 2. 1
- 3. INT\_MIN
- 4. UINT\_MIN
- 5. nicht definiert

## Erklärung

Der C-Standard garantiert, dass UINT\_MAX + 1 == 0

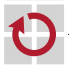

#### [C-Quiz Teil II](#page-2-0)

### [Festkommaarithmetik](#page-6-0)

- [Softwareentwurf](#page-11-0)
- <span id="page-6-0"></span>**[Hinweise zur Aufgabe: Filter](#page-24-0)**

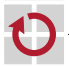

# Festkommaarithmetik – Q-Notation

- kaum ein Mikrocontroller hat eine *Gleitkommaeinheit*
- *kein EAN* für Gleitkommazahlen - 1
	- ; *Festkommaarithmethik* mit Ganzzahlen
- Zahlenformat häufig in Q-Notation [\[2\]](#page-27-1) angegeben - 1
- *Qm.n* → Festkommazahl mit
	- *m* Bit vor dem Komma, *n* nach dem Komma, ein Vorzeichenbit
	- $W$ ertebereich:  $[-2^m, 2^m 2^{-n}]$
	- Auflösung: 2−*<sup>n</sup>*
	- Implementierung für Übungsaufgabe *vorgegeben*

#### Implementierung als Integer

 $\sim$  welches Q-Format Verwendung findet, ist dem Anwendungsprogrammierer überlassen

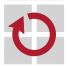

# Q-Notation – Beziehung zu Gleitkommazahlen

#### von Gleitkomma nach Qm.n

- 1. Multiplikation mit 2*<sup>n</sup>*
- 2. Runden auf die nächste Ganzzahl

## von Qm.n nach Gleitkomma

- 1. Umwandlung in Gleitkommazahl  $\rightsquigarrow$  cast
- 2. Multiplikation mit 2−*<sup>n</sup>*

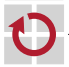

#### Addition und Subtraktion wie bei Ganzzahlen

#### **Addition**

п

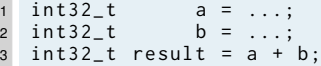

## **Subtraktion**

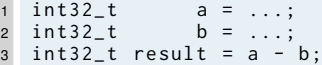

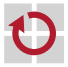

# Operationen – Multiplikation/Division

#### braucht Zwischenergebnis von doppelter Bitbreite

## Multiplikation

```
1 # define K (1 \le (n - 1))2 \text{ int32}_{t} a = ...;
3 \text{ int}32_t \quad b = ...;4 int64_t t emp = (int64_t) a * (int64_t) b;<br>5 temp += K:
            temp += K:
6 int32_t result= temp >> n;
```
## Division

```
1 \text{ int32}_{-}t \qquad a = ...;2 int32_t b = ...;
3 int64_t temp = (int64_t) a << n;
4 temp += b / 2;
5 int32 t result = temp / b :
```
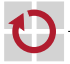

П

# Inhalt

#### [C-Quiz Teil II](#page-2-0)

#### [Festkommaarithmetik](#page-6-0)

#### [Softwareentwurf](#page-11-0)

<span id="page-11-0"></span>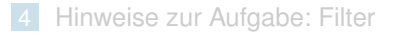

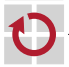

Modifizierbarkeit: lokale Veränderbarkeit

- $\rightarrow$  Änderungen an Anforderungen umsetzbar
- $\rightarrow$  Fehler korrigierbar

Effizienz: optimaler Betriebsmittelbedarf

wird häufig zu früh berücksichtigt

Verlässlichkeit: über lange Zeit Funktionsfähigkeit ohne menschlichen **Eingriff** 

- gutmütiges Ausfallverhalten
- muss von Anfang an eingeplant sein!

Verständlichkeit: Isolierung von

- Daten
- Algorithmen

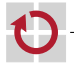

Abstraktion: wichtige Details hervorheben

Kapselung: unnötige Details verbergen

Einheitlichkeit: konsistente Notation

Vollständigkeit: alle wichtigen Aspekte berücksichtigt

Testbarkeit: muss von Anfang an eingeplant werden

#### C macht es einem hier nicht leicht

 $\rightsquigarrow$  disziplinierte Herangehensweise notwendig!

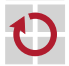

*Wie komme ich von der Beschreibung zur Software?*

Objektorientierter/Objektbasierter Entwurf [\[1\]](#page-27-2)

- 1. identifiziere Objekte und deren Attribute
- 2. identifiziere Operationen jedes Objekts
- 3. lege Sichtbarkeit fest
- 4. lege Objektschnittstellen fest
- 5. implementiere Objekte

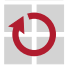

# Beispielbeschreibung – *α*-Filter

- *x*ˆ[*κ*] Schätzung, *α* Filterparameter, *y*[*κ*] Messwert
- Initialisierung:  $\hat{x}[0] = 0$
- Filterschritt: г

$$
r[\kappa] = y[\kappa] - \hat{x}[\kappa - 1]
$$
\n
$$
\hat{x}[\kappa] = \hat{x}[\kappa - 1] + \alpha \cdot r[\kappa]
$$
\n(1)\n(2)

Optimale Parameter (*σ* 2 *w* Prozessvarianz, *T* Abtastintervall, *σ* 2 *v* Rauschvarianz):

$$
\lambda = \sigma_w \cdot T^2 / \sigma_v
$$
  
\n
$$
\alpha = \frac{-\lambda^2 + \sqrt{\lambda^4 + 16\lambda^2}}{8}
$$
\n(3)

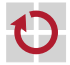

# 1. Objekte und Attribute identifizieren

- Herangehensweise:
	- Hauptwortextraktion aus Anforderungsdokument
	- für kleinere Probleme: *Intuition*
- Was ist das Objekt?  $\rightsquigarrow$  Filter
- Attribute? Welche Information brauche ich für jeden Filterschritt?
	- Schätzung aus der Vorrunde  $\hat{x}$ [ $\kappa$  − 1]
	- Filterparameter *α*
	- **a** aktuellen Messwert  $y[k] \rightsquigarrow$  kein Zustand, kommt von aussen

## Vorläufige Objektschablone

```
1 typedef struct _Alpha_Filter {
2 AF_Value_t x;<br>3 AF Value t al
     3 AF_Value_t alpha ;
```
<sup>4</sup> } Alpha\_Filter ;

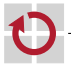

# 2. Operationen identifizieren

#### Herangehensweise:

- **Verbenextraktion**
- für kleinere Probleme: *Intuition*
- Leben eines Objekts:
- 1. Initialisierung  $\rightsquigarrow$  Betriebsmittel anfordern
- 2. Verwendung
- 3. Beseitigung  $\rightsquigarrow$  Betriebsmittel freigeben
- Was möchten Benutzer mit dem Filter machen?
	- Filter initialisieren п
	- Filterschritt ausführen г
	- Schätzwert erfragen  $\blacksquare$
	- Betriebsmittelfreigabe nicht notwendig г

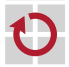

п

# 3. Sichtbarkeit festlegen

- in modernen Programmiersprachen private, public, . . . г.
- in C nur eingeschränkt möglich H
	- modulintern vs. modulextern
- Leitfaden: möglichst wenig sichtbar machen п
	- $\rightarrow$  öffentliche Schnittstelle bedeutet Verpflichtung
- Was soll bei unserem Filter öffentlich sein? - 1
	- Initialisierung г
	- **Filterschritt**  $\blacksquare$
	- Schätzung abfragen п
	- alle anderen Operationen modulintern
		- ; Hilfsfunktionen static

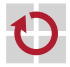

. .

- zwischen Modul und Außenwelt
- statische Semantik

#### **Schnittstelle**

```
1 void afilter_init (Alpha_Filter *filter,
2 AF_Value_t process_variance ,
3 AF_Value_t noise_variance ,
4 AF_Value_t sampling_interval);
5
6 void afilter_step ( Alpha_Filter * filter ,
7 AF_Value_t measurement);
8
9 AF_Value_t afilter_get_estimate ( Alpha_Filter * filter );
```
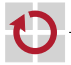

#### alpha\_filter.h

```
1 # ifndef ALPHA_FILTER_H_INCLUDED
2 # define ALPHA_FILTER_H_INCLUDED
3
4 typedef float AF Value t:
5 typedef struct _Alpha_Filter {
6 AF_Value_t x;<br>7 AF Value t al
7 AF_Value_t alpha;<br>8 } Alpha_Filter;
  8 } Alpha_Filter ;
9
10 void afilter_init ( Alpha_Filter * filter ,
11 AF Value t process variance .
12 AF Value t noise variance .
13 AF Value t sampling interval ):
14
15 void afilter_step ( Alpha_Filter * filter ,
16 AF_Value_t measurement);
17
18 AF_Value_t afilter_get_estimate ( Alpha_Filter * filter );
19 # endif // ALPHA_FILTER_H_INCLUDED
```
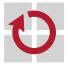

# 5. Implementierung – Initialisierung

$$
\hat{x}[0] = 0 \tag{5}
$$
  
\n
$$
\lambda = \sigma_w \cdot T^2 / \sigma_v \tag{6}
$$

$$
\alpha = \left(-\lambda^2 + \sqrt{\lambda^4 + 16\lambda^2}\right)/8\tag{7}
$$

#### alpha\_filter.c

```
1 void afilter_init ( Alpha_Filter * filter ,
2 AF_Value_t process_variance,<br>3 AF_Value_t noise_variance,
                       AF_Value_t noise_variance.
4 AF_Value_t sampling_interval ) {
5 filter->x = 0:
6 AF_Value_t 1 = sqrt(process_variance)
7 * sampling_interval * sampling_interval
8 / sqrt(noise_variance);
9 filter->alpha = (-1)10 + \sqrt{3} + sqrtf(\frac{1}{2}x\frac{1}{2}x\frac{1}{2} + 16.0f\sqrt{x}\frac{1}{2}x\frac{1}{2}) / 8.0f:
11 }
```
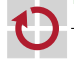

5. Implementierung – Filterschritt

$$
r[\kappa] = y[\kappa] - \hat{x}[\kappa - 1] \tag{8}
$$
  
\n
$$
\hat{x}[\kappa] = \hat{x}[\kappa - 1] + \alpha \cdot r[\kappa] \tag{9}
$$

#### alpha\_filter.c

```
1 void afilter_step (Alpha_Filter * filter,
2<br>
2 AF Value t r = measurement - filter->x:<br>
3 AF Value t r = measurement - filter->x:
     AF_Value_t r = measurement - filter ->x;
4 filter->x = filter->x + filter->alpha * r;<br>5 }
  5 }
6
7 AF_Value_t afilter_get_estimate ( Alpha_Filter * filter ) {
8 return filter->x;
9 }
```
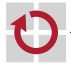

# Zwei Prinzipien für die Übung

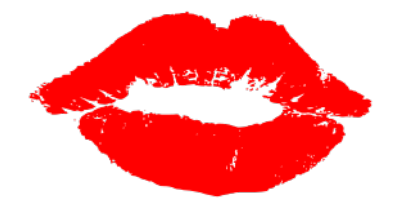

## *KISS* **– Keep it Small and Simple!**

- Kleine Softwaremodule mit geringer Kopplung
- *Eine* (C-)Funktion löst *eine* Aufgabe
- ☞ Bessere Wartbarkeit, Testbarkeit, Verifizierbarkeit

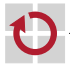

# Inhalt

#### [C-Quiz Teil II](#page-2-0)

- [Festkommaarithmetik](#page-6-0)
- [Softwareentwurf](#page-11-0)
- <span id="page-24-0"></span>[Hinweise zur Aufgabe: Filter](#page-24-0)

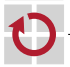

Objekte identifizieren (z.B. Eingaben)

Implementierung der Filterung (durch Faltung) mit Impulsantwort

*f* Signalwerte, *g* Filterwerte

$$
(f*g)[n] = \sum_{m=-\infty}^{\infty} f[m] \cdot g[n-m]
$$
 (10)

Zunächst Verwendung von float, anschließend Festkommaformat

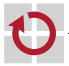

# Beispiel: Faltung

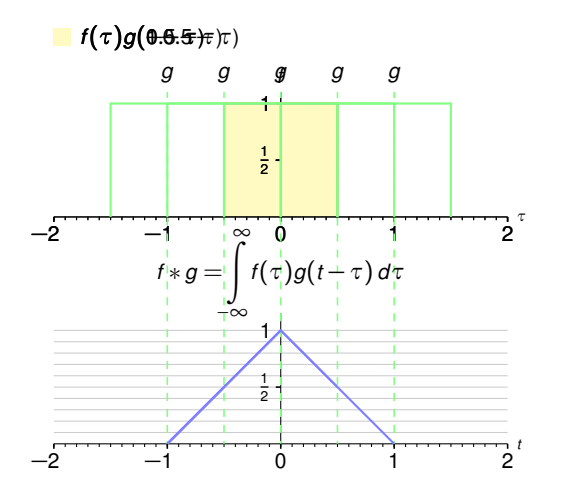

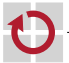

# Literatur I

<span id="page-27-2"></span>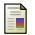

#### Grady Booch.

*Software Engineering with Ada*.

The Benjamin/Cummings Publishing Company, Inc., 2nd edition, 1987.

<span id="page-27-1"></span>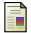

Erick L. Oberstar.

Fixed-point representation & fractional math.

<span id="page-27-0"></span>Technical report, Oberstar Consulting, August 2007.

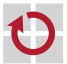